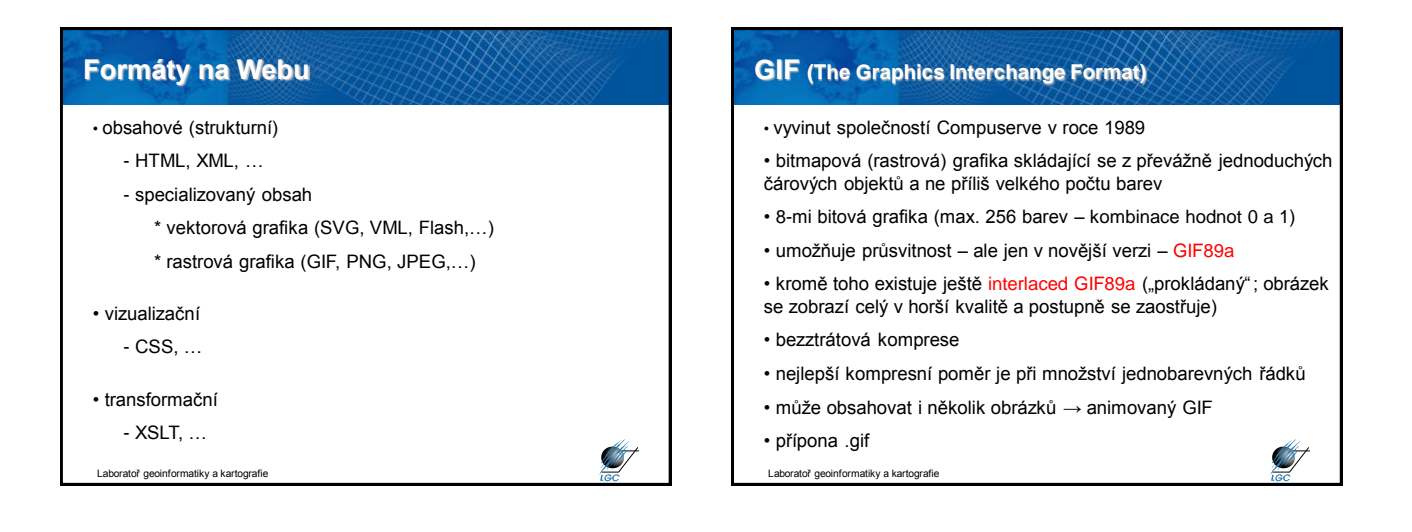

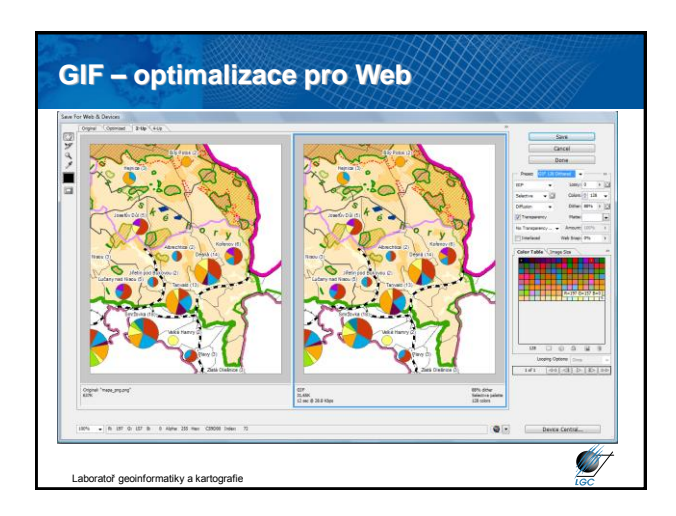

# **JPEG (The Joint Photographics Experts Group)**

• 1990 standardizován ISO, od r. 1991 hojně používán

• určen pro fotografie a obrázky se značným množstvím barev a odstínů

- 24-bitová grafika (16 mil. barev)
- ukládá všechny informace v RGB prostoru (8-bitů každá složka)
- používá ztrátovou kompresi
- komprese rozmazává hrany
- nepodporuje průsvitnost ani animace
- přípona .jpg, nebo .jpeg

iky a kartografi

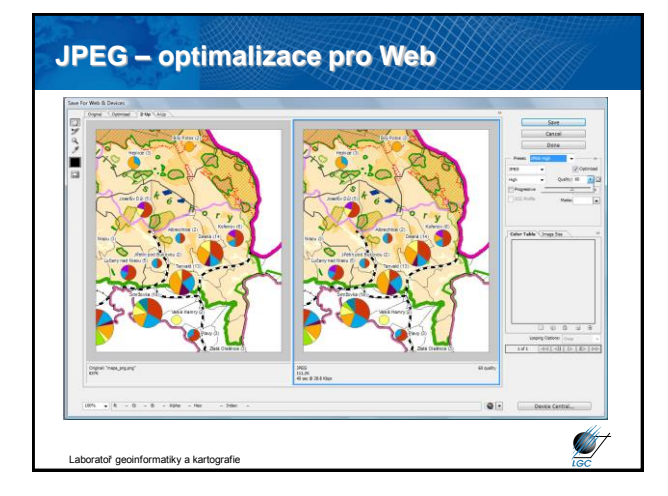

# **PNG (The Portable Network Graphics)** • jediný oficiální formát pro bitmapovou grafiku na Webu • doporučení W3C z roku 1996 • podporuje až 32 bitovou grafiku • lepší podpora transparence a více typů prokládání • považován proto za nástupce GIFu • několik možností komprese • nepodporuje animace (umí odvozenina MNG – nepodporuje IE)

- dříve takřka žádná podpora u webových prohlížečů
- přípona .png

Laboratoř geoinformatiky a kartografie

**STATE** 

**ANT** 

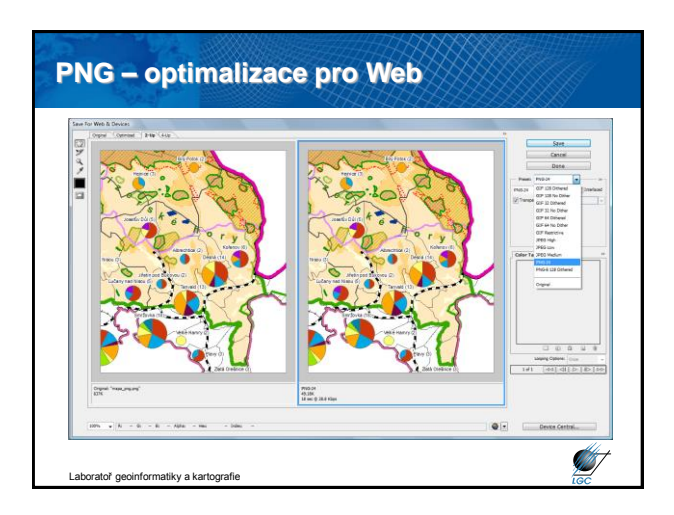

# **Srovnání komprese GIF, JPEG a PNG**

#### • GIF (většina platí i pro PNG)

- čím méně barev, tím menší velikost obrázku
- komprese je nejúčinnější při co nejvíce spojitých jednobarevných plochách
- v praxi raději používejte 216 barev místo 256
- optimizéry (jako např. Adobe Photoshop, GIMP,…)

#### • JPEG

- nikdy nepoužívejte vícenásobné ukládání – ztráta kvality

**ANST** 

- nepoužívejte pro mapy

toř geoinformatiky a kartografie

- optimizéry (jako např. Adobe Photoshop, GIMP,…)

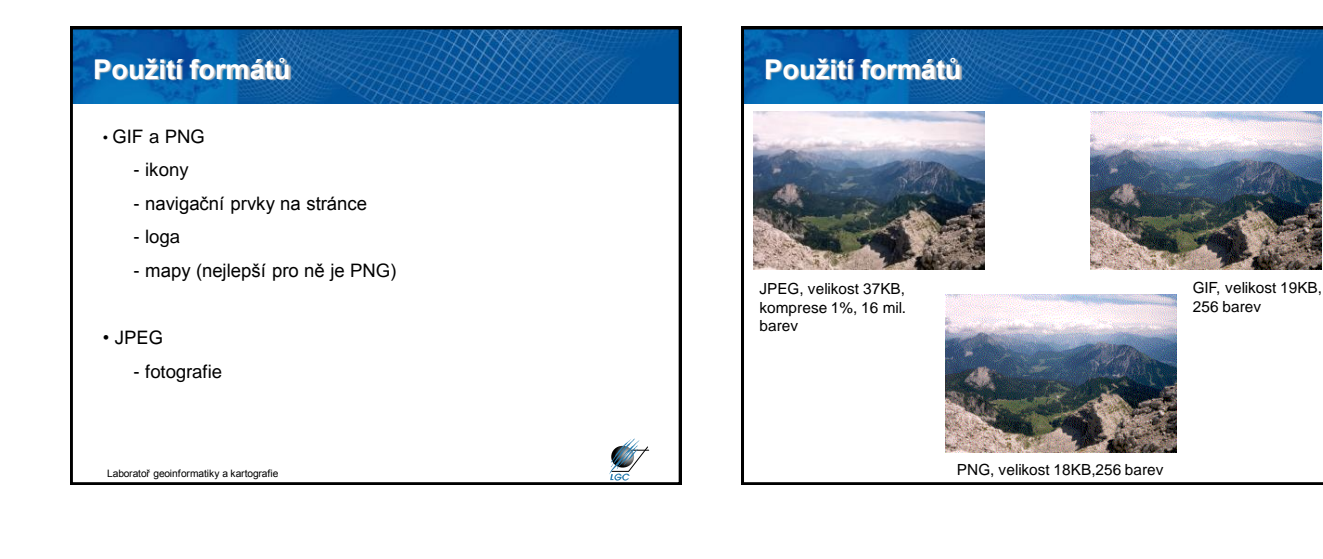

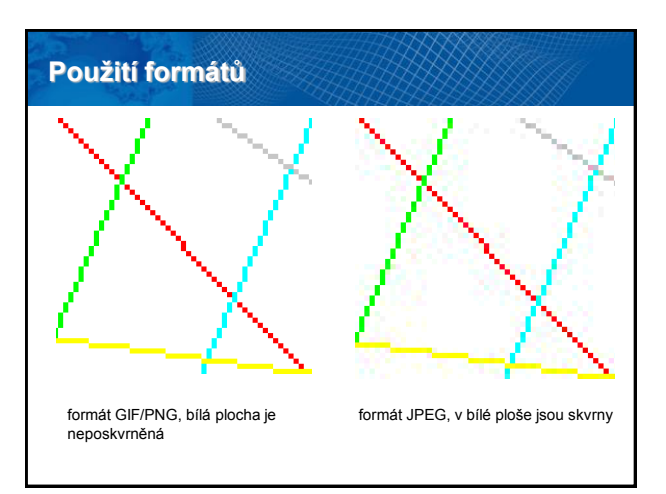

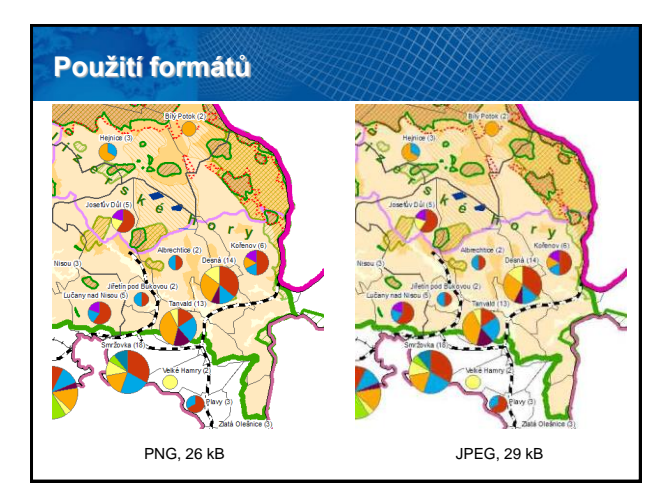

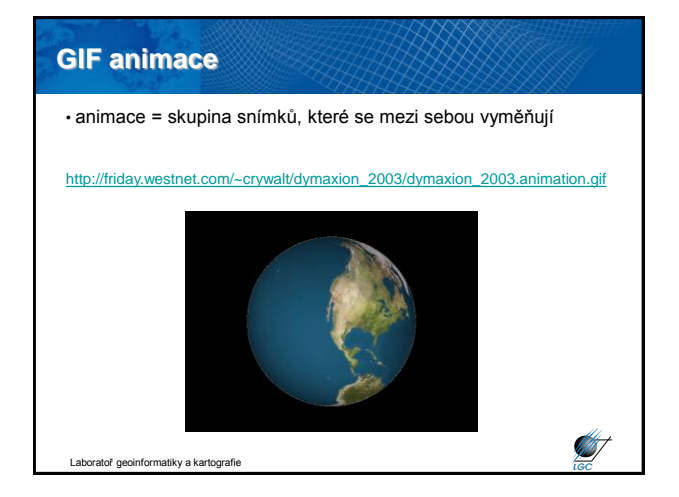

# **GIMP OpenSource & GIF Animator** • v případě zpracování rastru se do jeho hlavičky ukládá i informace o zpracovatelském prostředí • komerční využití nekomerčních produktů • GIMP nabízí většinu "běžné" funkcionality • navíc umí **image mapy** • **GIF Animator** umí animované GIFy – vytváření, úprava, optimalizace • [http://www.gimp.org](http://www.gimp.org/) • [www.slunecnice.cz/sw/](http://www.slunecnice.cz/sw/gif-animator/)**gif**-**animator**/ HH I **STAT**

## **Image mapy**

• nejjednodušší příklad interaktivní mapy

• **klikatelná mapa** s několika **hypertext**ovými odkazy a obvykle **JavaScriptem** přidruženým k jednoduchému **rastrovému obrázku**

- nad původním rastrem je třeba definovat oblasti a akce
- hlavním účelem v praxi je **grafická navigace**
- hlavní nevýhoda: obvykle obtížná (zejména manuálně a časově náročná) konstrukce
- co nejpřesnější definice vertexů

tiky a ka

• dříve nutno počítat, dnes několik SW nástrojů – Open Source Gimp

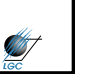

**ATT** 

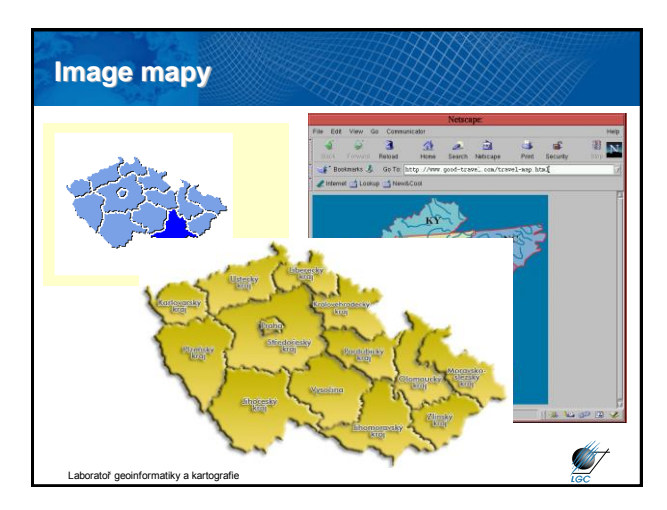

### **Flash**

- u GIFu se střídají rastrové obrazy tvořené sítí bodů pixelů
- u Flashe se jedná o vektorové obrazy
- animace může být ovlivňována **ActionScriptem** (programovací jazyk podobný JavaScriptu)
- výhody Flashe je menší, nelimitovaná velikost objektů
- nevýhoda primárně se nehodí pro fotky, **výrazně upadá**

• tvorba ve Flash editoru (nakreslí se a vloží obrázky, umístí se do vrstev, nadefinují se jejich pohyby a transformace v časové ose, mohou se přidat zvuky a skripty a nakonec se celá animace exportuje do formátu **SWF**, který je možno přehrát)

#### • export do formátu SWF je nevratný

Laboratoř geoinformatiky a kartografie • přehrávání (prohlížeč – plugin, exe – tzv. projektor)

### **Webová publikace**

Laboratoř geoinformatiky a kartografie

• …aneb jak se z napsání na URL řádku dostanu na příslušný server?

- DNS (Domain Name Server)
- hierarchický systém doménových jmen
- hlavním úkolem je převod *doménových jmen* a *IP adres uzlů sítě*
- IP adresa je jednoznačná identifikace konkrétního zařízení (nemusí jím být počítač) v prostředí internetu; IP značí **Internet Protocol**
- dnes nejčastěji ve verzích IPv4, IPv6 (39 míst)
- v jiných protokolech se může adresování provádět jinak (např. MAC adresa – fe80:826:155d:6c04)
- IPv4 adresa má tvar xxx.xxx.xxx.xxx (např. 147.251.65.4)

Laboratoř geoinformatiky a kartografie

**ANT** 

## **Princip DNS**

- prostor doménových jmen tvoří strom
- každý uzel tohoto stromu obsahuje informace o části jména (tj. doméně)
- kořenem stromu je tzv. kořenová doména, která se zapisuje jako samostatná tečka
- pod ní se v hierarchii zapisují tzv. domény nejvyšší úrovně - tematické (*com*, *edu*, *gov*,…) - státní (*cz*, *sk*, *uk*,…)
- strom se dělí do zón, který mají na starosti správci (<http://www.nic.cz/>)

**START** 

**STATE** 

- počet CZ domén: 441 909 (07/2008), 1 081 287 (10/2013)
- subdomény (např. [http://geogr.muni.cz\)](http://geogr.muni.cz/)

Laboratoř geoinformatiky a kartografie

#### **Vyhledání stránky inmapy.cz** 193.0.14.129 . .cz www.inmapy.cz? servery pro .cz 217.31.205.50 217.31.205.50 217.31.205.51 www.inmapy.cz? www.inmapy.cz server pro inmapy.cz 88.146.119.130 inmapy.cz www.inmapy.cz? PC č. 17 v Z1 DNS GÚ MU: 147.251.65.117 147.251.65.2 88.146.119.130 dh **AST** toř geoinformatiky a kartografi

## **Vyhledávače**

#### • neznáme ani IP ani doménové jméno

• vyhledávač je registrem záznamů o existujících webových stránkách uspořádaný nejčastěji v podobě kategorií

• seznam relevantních výsledků na dané klíčové slovo probíhá na základě proprietárního algoritmu

- klíčová slova v URL
- korektnost zdrojového kódu
- zpětné odkazy
- penalizace za duplicitní obsah
- penalizace za skrytý obsah
- robot na indexaci aktualizací, …

• SEO (Search Engine Optimization)

ratoř geoinformatiky a kartografie

## **Statistiky vyhledávání v roce 2013 (denně Seznam.cz/ Google ročně)**

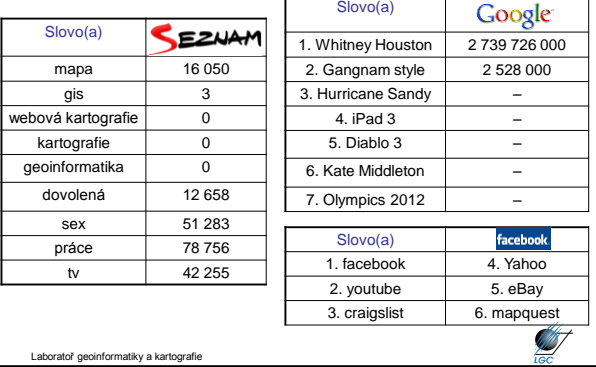

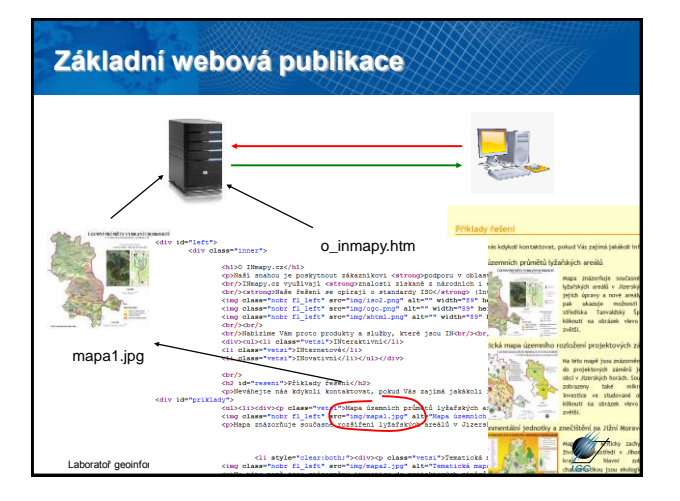

## **GeoIP**

- moduly webových serverů např. mod\_rewrite či geoip.
- geoIP = modul ke zjištění lokality zařízení, které se připojuje k danému serveru
- převodní databáze adresních míst podle IP adresy - zodpovídá za ni správce modulu
- chybovost, připojení (VPN) tunely, RDP, …
- možnost využít ve skriptech webové stránky
- využití v geoinformatice

Laboratoř geoinformatiky a kartografie

457

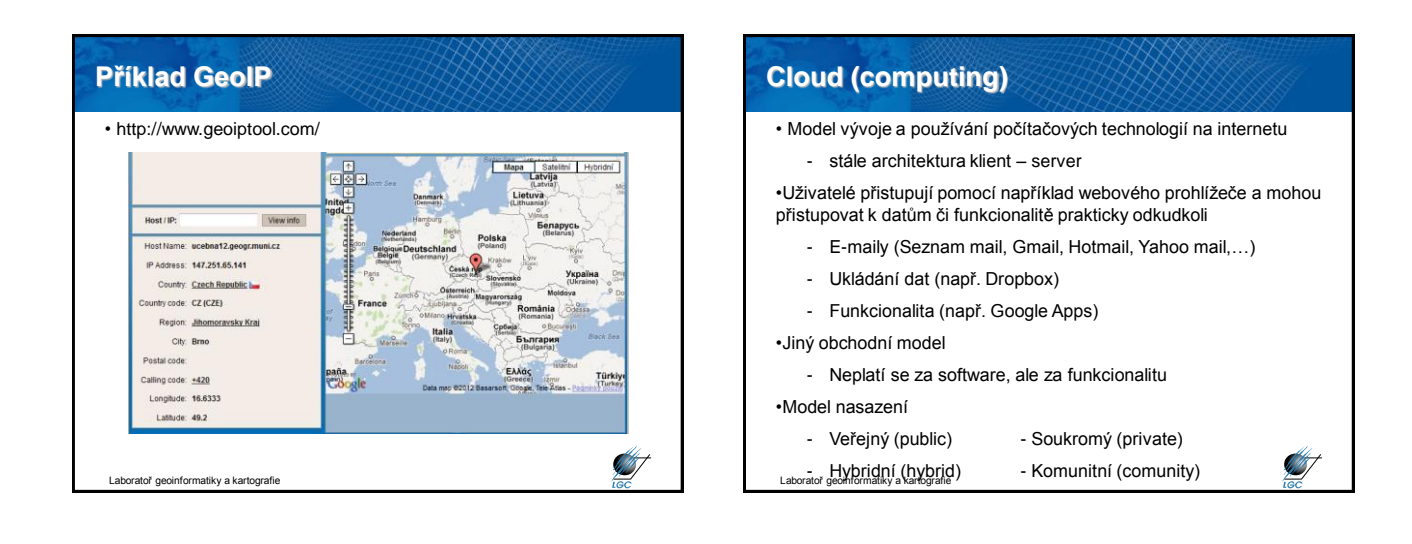

# **Cloud (computing)**

#### • Distribuční model

- **IaaS (Infrastructure as a Service)**
	- hardware, typicky virtualizace
	- Amazon WS, Rackspace, Windows Azure

#### - **Paas (Platform as a Service)**

- Kompletní prostředky pro tvorbu a poskytování webových
- aplikací a služeb na internetu - Google App Engine
- 
- **Saas (Software as a service)**

nformatiky a kartografie

- Aplikace je licencována jako služba pronajímaná uživateli

**STATISTICS** 

- Google Apps, Google Docs

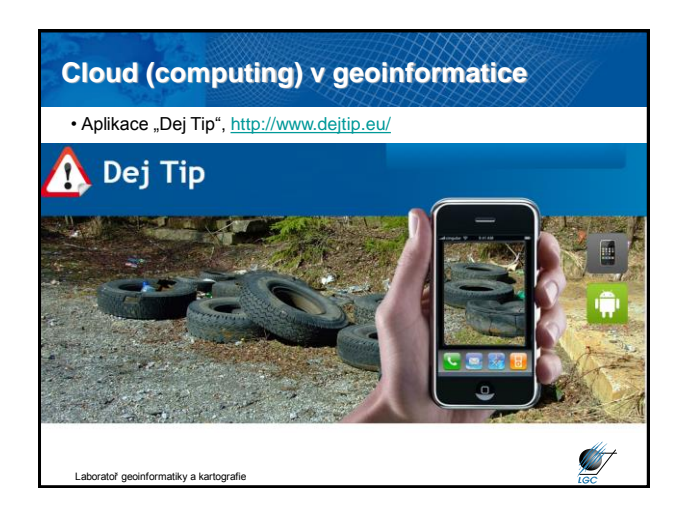